# PREFACE

Welcome to *Introduction to Java Programming, Sixth Edition*. This edition is a substantial improvement on the previous edition in respect to clarity, content, presentation, code listings, and exercises, thanks to comments and suggestions by instructors and students. Overall, it is a great leap forward. We invite you to take a close look and be the judge.

### **Versions**

The book is available in two versions:

- The fundamentals first version (Chapters 1–19).
- The comprehensive version (Chapters 1–36).

The following diagram summarizes the contents of the comprehensive version:

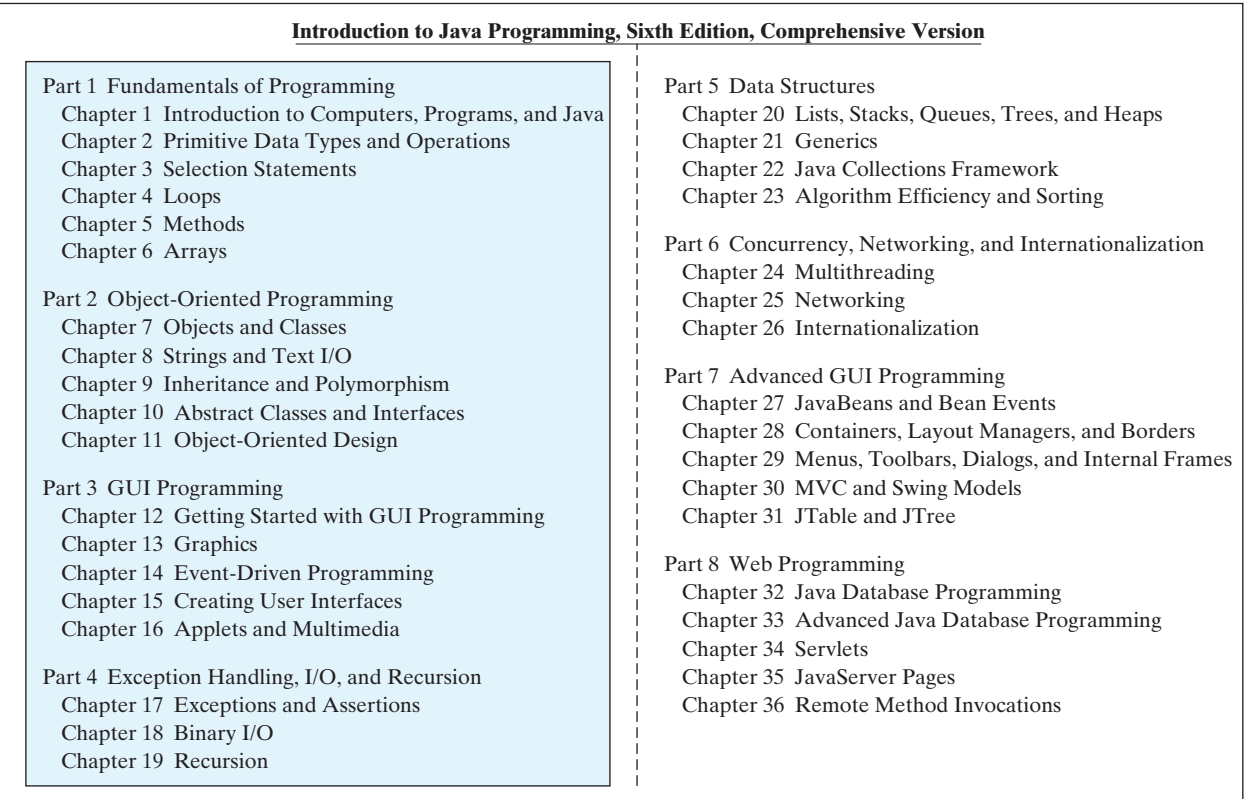

### fundamentals first

*Fundamentals First* introduces the fundamentals of programming, problem-solving, object-oriented programming, and GUI programming. This version is suitable for an introductory course on problem-solving and object-oriented programming.

comprehensive version

The *Comprehensive Version* contains all the chapters in the fundamentals first version. Additionally, it covers data structures, networking, internationalization, advanced GUI programming, and Web programming.

## **Teaching Strategies**

Both imperative and OOP are important programming paradigms with distinct advantages for certain applications. Some programs should be developed using the imperative approach and others are better developed using the object-oriented approach. Today's students need to know both paradigms and use them effectively. This book introduces both imperative and OOP paradigms. Students will learn when and how to apply these two paradigms effectively.

There are several strategies in teaching Java. This book adopts the *fundamentals-first* strategy, proceeding at a steady pace through all the necessary and important basic concepts, then moving to object-oriented programming, and then to the use of the object-oriented approach to build interesting GUI applications and applets with exception handling, and advanced features.

My own experience, confirmed by the experience of many colleagues, demonstrates that learning basic logic and *fundamental programming techniques* like loops and step-wise refinement is essential for new programmers to succeed. Students who cannot write code in procedural programming are not able to learn object-oriented programming. A good introduction on primitive data types, control statements, methods, and arrays prepares students to learn object-oriented programming.

The fundamentals-first approach reinforces object-oriented programming by first presenting the procedural solutions and demonstrating how they can be improved using the objectoriented approach. Students can learn when and how to apply OOP effectively.

At every SIGCSE (Computer Science Education) conference prior to 2005, the objectearly approach was trumpeted and the voice for the fundamentals-first approach was muted. This changed when some former proponents of object-early began to air their frustrations and declared that object-early was a failure. This book is fundamentals-first and *object-right*. OOP is introduced right after fundamental programming techniques are covered. Many instructors of this book, from research universities to community colleges, have embraced the approach and have succeeded.

Programming isn't just syntax, classes, or objects. It is really *problem solving*. Loops, methods, and arrays are fundamental techniques for problem solving. From fundamental programming techniques to object-oriented programming, there are many layers of abstraction. Classes are simply a layer of abstraction. Applying the concept of abstraction in the design and implementation of software projects is the key to developing software. The overriding objective of the book, therefore, is to teach students to use many layers of abstraction in solving problems and to see problems in small and in large. The examples and exercises throughout the book center on problem solving and foster the concept of developing reusable methods and classes and using them to create practical projects.

### **Learning Strategies**

A programming course is quite different from other courses. In a programming course, you learn from examples, from *practice*, and from mistakes. You need to devote a lot of time to writing programs, testing them, and fixing errors.

For first-time programmers, learning Java is like learning any high-level programming language. The fundamental point in learning programming is to develop the critical skills of formulating *programmatic solutions* for real problems and translating them into programs using selection statements, loops, and methods.

Once you acquire the basic skills of writing programs using loops, methods, and arrays, you can begin to learn *object-oriented programming*. You will learn how to develop objectoriented software using class encapsulation and class inheritance.

Once you understand the concept of object-oriented programming, learning Java becomes a matter of learning the *Java API*. The Java API establishes a framework for programmers to develop applications using Java. You have to use the classes and interfaces in the API and follow their conventions and rules to create applications. The best way to learn the Java API is to imitate examples and do exercises. The following diagram highlights the API covered in the book.

fundamentals first fundamental programming techniques imperative and OOP using OOP effectively object-early failed? object-right problem solving practice

programmatic solution

object-oriented programming

Java API

### **vi** Preface

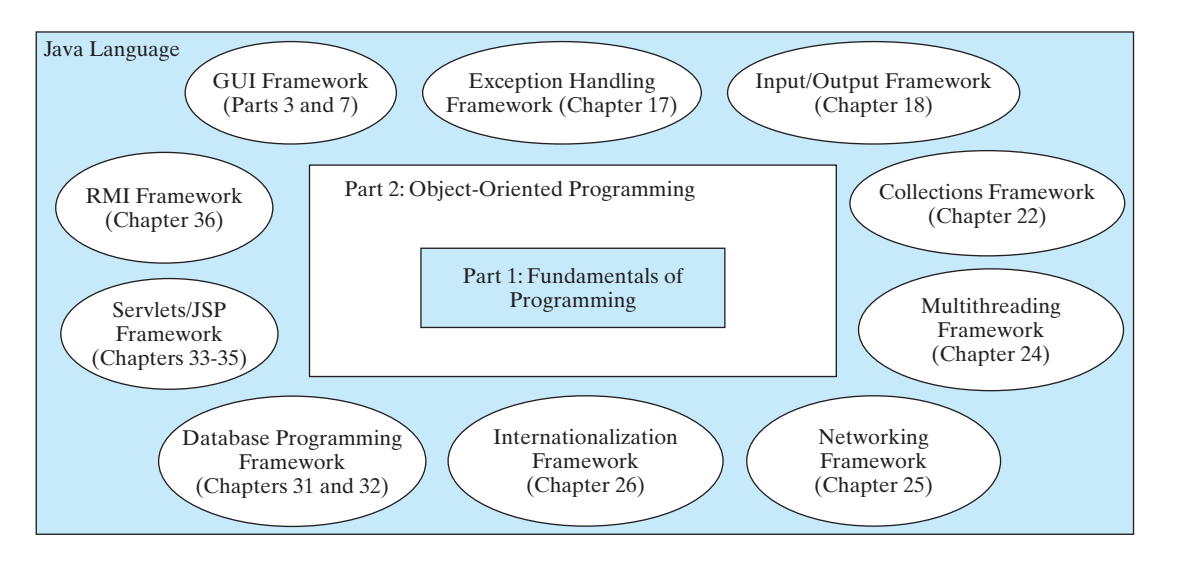

### **What's New in This Edition?**

This edition substantially enhances *Introduction to Java Programming, Fifth Edition*. The major changes are as follows:

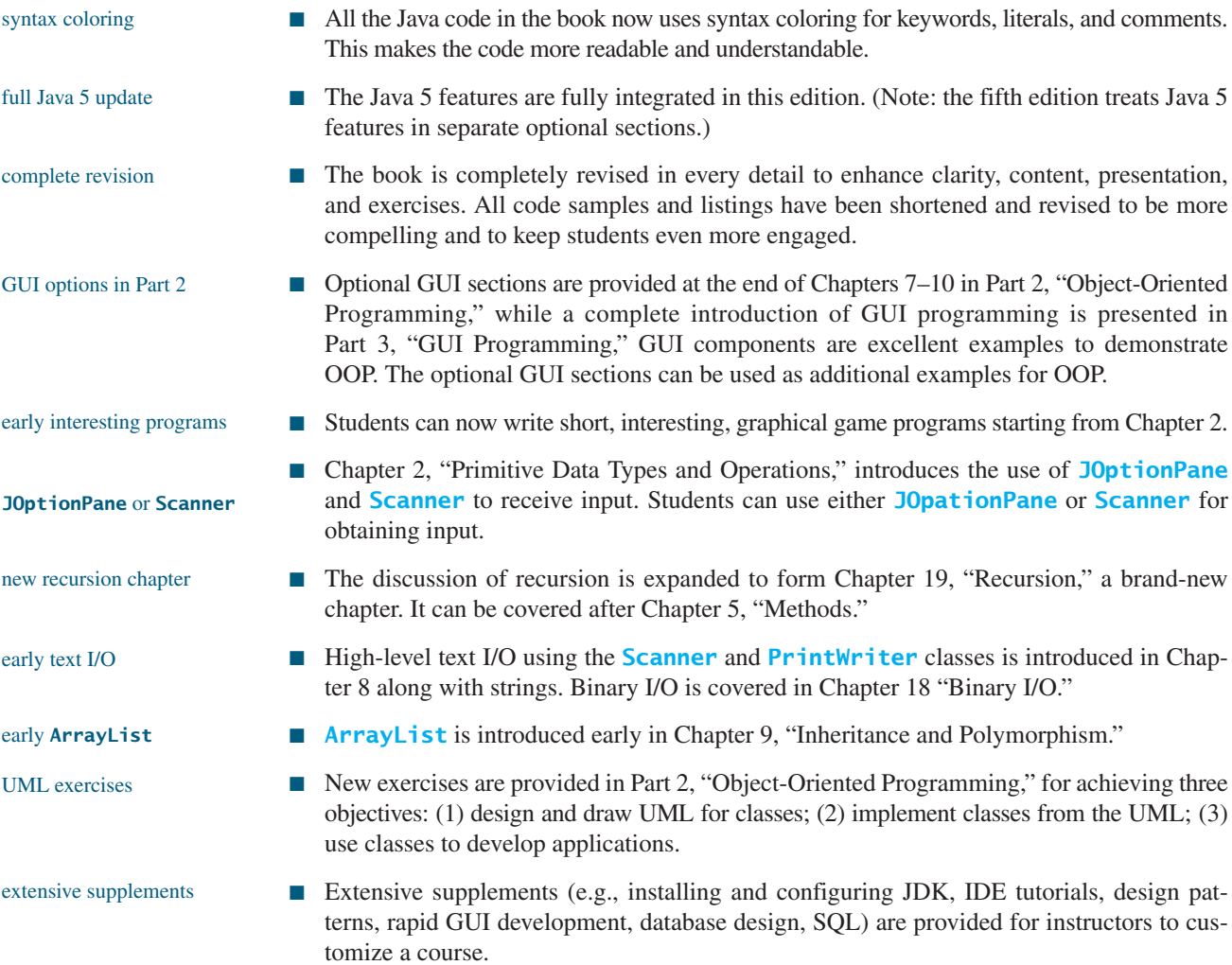

### Preface **vii**

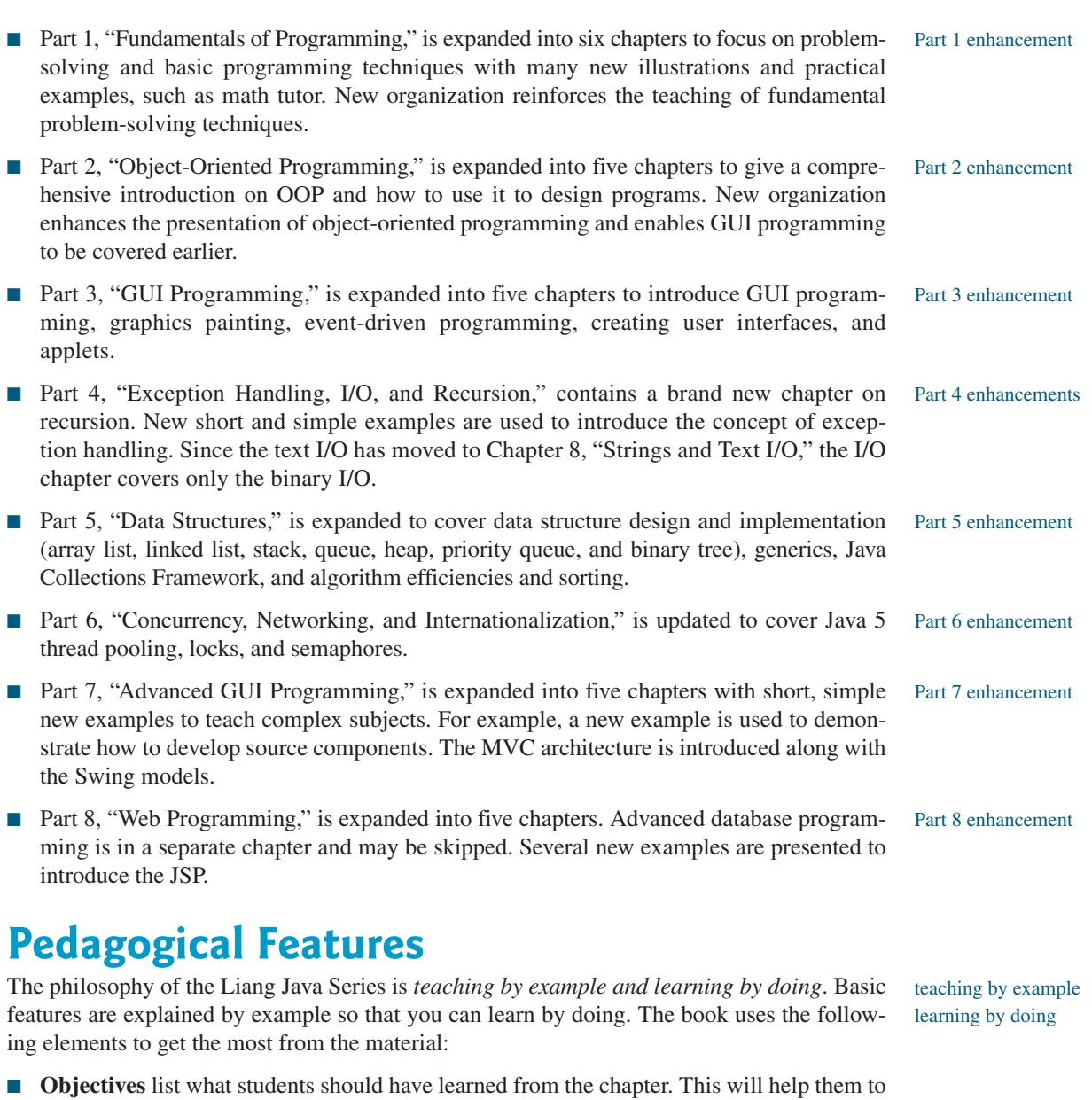

- determine whether they have met the objectives after completing the chapter. ■ **Introduction** opens the discussion with a brief overview of what to expect from the chapter.
- **Code Listings** are used to teach programming concepts. Syntax coloring makes the code
- easier to follow.
- **Chapter Summary** reviews the important subjects that students should understand and remember. It helps them to reinforce the key concepts they have learned in the chapter.
- **Optional Sections** cover nonessential but valuable features. Instructors may choose to include or skip an optional section, or cover it later. The section headers of optional sections are marked by  $\frac{90}{50}$ .
- **Review Questions** are grouped by sections to help students track their progress and evaluate their learning.
- **Margin Notes** are featured throughout the book to emphasize key terms and important concepts.
- **Programming Exercises** are grouped by sections to provide students with opportunities to apply on their own the new skills they have learned. The level of difficulty is rated as easy (no asterisk), moderate (\*), hard (\*\*), or challenging (\*\*\*). The trick of learning programming is practice, practice, and practice. To that end, the book provides a great many exercises.
- **Interactive Self-Test** lets students test their knowledge interactively online. The Self-Test is accessible from the Companion Website. It provides more than one thousand multiplechoice questions organized by sections in each chapter. The Instructor Resource Website contains the quiz generator with additional multiple-choice questions.
- **Notes**, **Tips**, and **Cautions** are inserted throughout the text to offer valuable advice and insight on important aspects of program development.

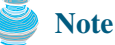

Provides additional information on the subject and reinforces important concepts.

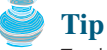

Teaches good programming style and practice.

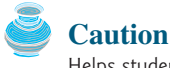

Helps students steer away from the pitfalls of programming errors.

## **Flexible Chapter Orderings**

The book provides flexible chapter orderings to enable GUI, exception handling, generics, and the Java Collections Framework to be covered earlier. Three common alternative orderings are shown as follows:

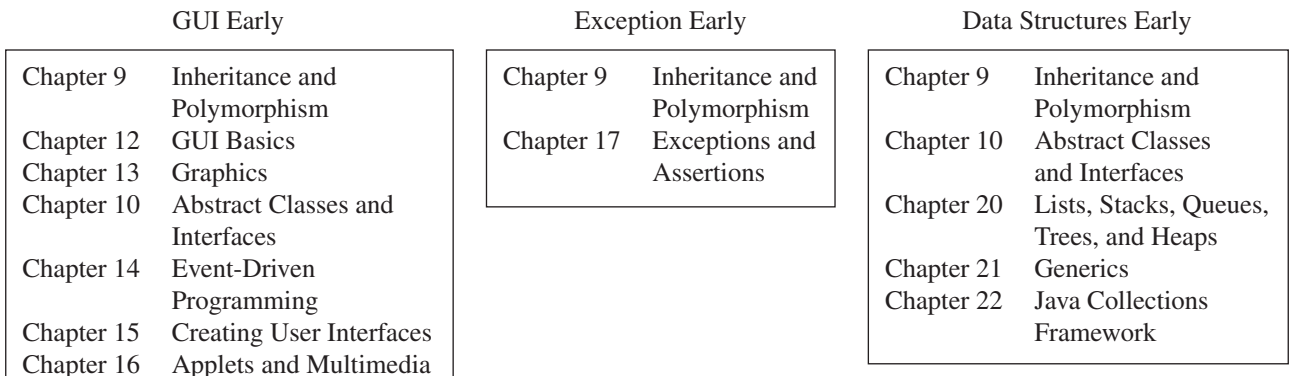

Many of the chapters after Chapter 16 can be covered in any order. The following diagram shows the chapter dependencies.

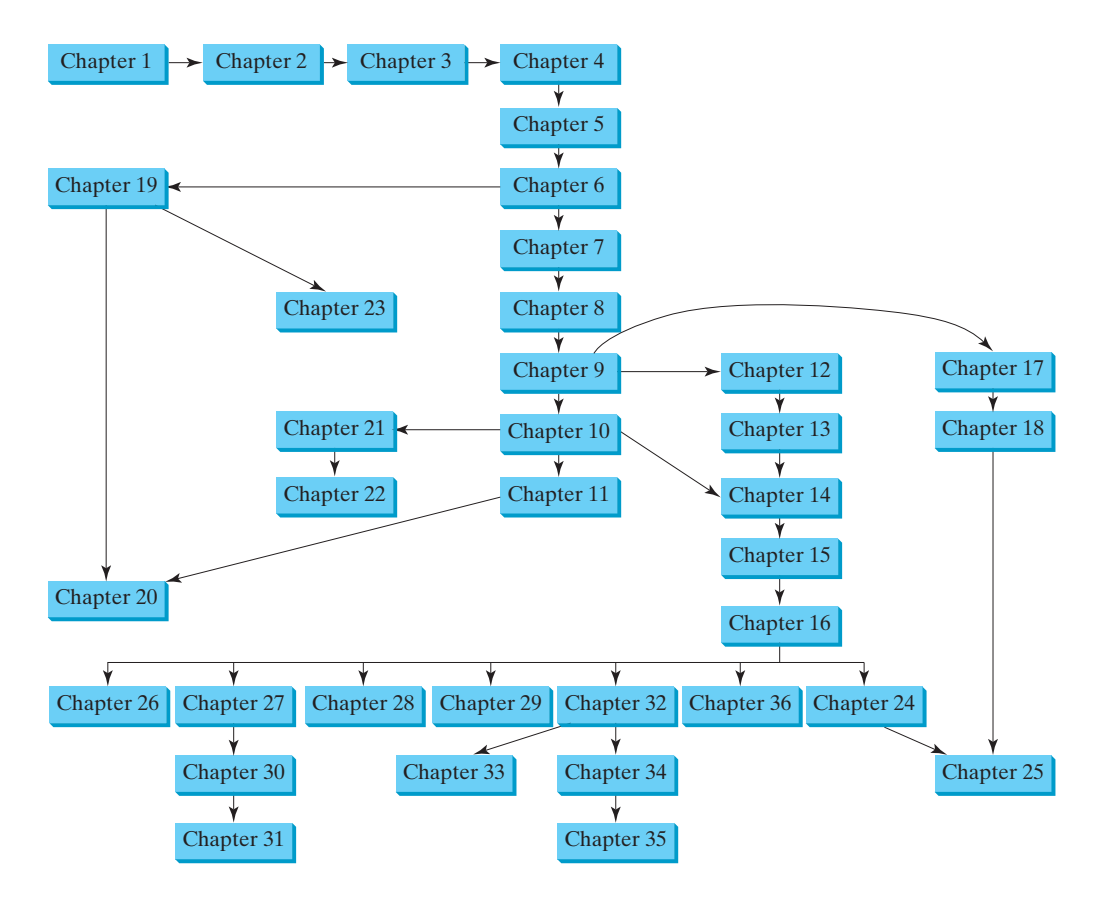

### **Note**

Some of the optional examples and exercises in later chapters may be dependent on earlier chapters. In such cases the examples and exercises can be omitted. For example, Chapter 17 has an example that uses GUI components from Chapter 15. If you have not covered Chapter 15, these examples and exercises can be skipped.

## **Java Development Tools**

You can use a text editor, such as the Windows Notepad or WordPad, to create Java programs, and compile and run the programs from the command window. You can also use a Java development tool, such as TextPad, JBuilder, NetBeans, or Eclipse. These tools support an integrated development environment (IDE) for rapidly developing Java programs. Editing, compiling, building, executing, and debugging programs are integrated in one graphical user interface. Using these tools effectively will greatly increase your programming productivity. TextPad is a primitive IDE tool. JBuilder, NetBeans, and Eclipse are more sophisticated, but they are easy to use if you follow the tutorials. Tutorials on TextPad, JBuilder, NetBeans, and Eclipse will be found in the supplements on the Companion Website.

## **Companion Website**

The Companion Website at www.prenhall.com/liang features a host of resources for students and instructors, including the following:

- Answers to review questions
- Solutions to programming exercises
- Source code for the code listings in the book
- Links to software and Web resources
- The **Online Quiz Generator** enables instructors to generate quizzes as well as assign students to take quizzes online with the results emailed to the instructor. This can be done in a closed lab or at home. Instructors may assign a set of 10, 15, or 20 questions and specify that the questions to be randomly generated. Go to www.prenhall.com/liang to access the Online Quiz.

### **Supplements**

The text covers the essential subjects. The supplements extend the text to introduce additional topics that might be of interest to readers. The supplements that are available from the Companion Website are listed in this table.

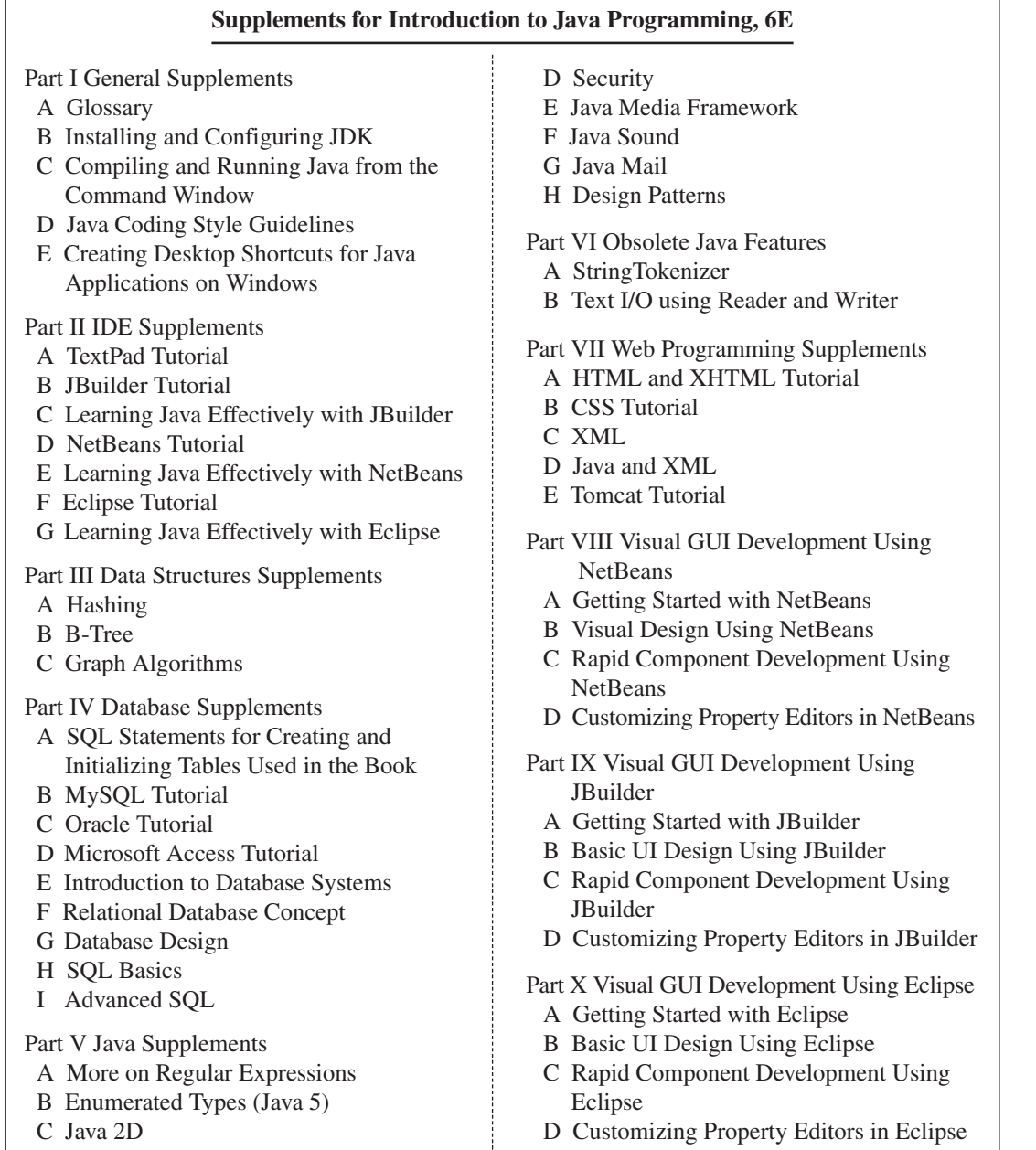

## **Instructor Resource Center**

The Instructor Resource Center, accessible from www.prenhall.com/liang, contains the following resources:

- Over 2000 Microsoft PowerPoint lecture slides. They bring the illustrations from the text to life in the classroom. Featuring full-color, syntax-highlighted source code and the ability to run programs live without leaving the slides and trace program execution using animation.
- Sample exams. In general, each exam has four parts:
	- 1. Multiple-choice questions or short-answer questions (most of these are different from the questions in the self-test on the Companion Website)
	- 2. Correct programming errors
	- 3. Trace programs
	- 4. Write programs
- Solutions to all the exercises (available to instructors only). Students will have access to the solutions of even-numbered exercises.
- UML Diagram Solutions to all the UML exercises (for instructors only). Students are provided solutions to even-numbered exercises.
- TestGen, a test bank of over 2000 programming questions.
- Online quiz. (Students can take the online quiz for each chapter and a quiz report will be sent to the instructor.)
- Ten sample exams, each with multiple choice or short-answer questions. They test how students correct programming errors, test programs, and write their own programs.
- Online Homework and Assessment. GOAL (Gradiance Online Accelerated Learning) is a sophisticated online homework tool that can be purchased and used alongside the textbook. Multiple choice problems based on the concept of a "root question" and challenging programming labs are designed to save instructors time grading programming assignments and to deliver meaningful feedback to students immediately. All code is tested against a real data set. Contact your local Pearson Prentice Hall sales representative to learn more about GOAL.

Some readers have requested the materials from the Instructor Resource Website. Please understand that these are for instructors only. Such requests will not be answered.

## **Acknowledgments**

I would like to thank Ray Greenlaw and my colleagues at Armstrong Atlantic State University for enabling me to teach what I write and for supporting me in writing what I teach. Teaching is the source of inspiration for continuing to improve the book. I am grateful to the instructors and students who have offered comments, suggestions, bug reports, and praise.

This book was greatly enhanced thanks to outstanding reviews. The reviewers for the previous editions were:

> Yang Ang University of Wollongong (Australia) David Champion DeVry Institute James Chegwidden Tarrant County College Harold Grossman Clemson University Ron Hofman Red River College (Canada) Hong Lin DeVry Institute Dan Lipsa Armstrong Atlantic State University Vladan Jovanovic Georgia Southern University

Larry King University of Texas at Dallas Debbie Masada Sun Microsystems Jun Ni University of Iowa Kevin Parker Idaho State University Daniel Spiegel Kutztown University Lixin Tao Pace University

Nana Kofi Langara College (Canada) Roger Kraft Purdue University at Calumet Blayne Mayfield Oklahoma State University Michel Mitri **James Madison University** Kenrick Mock University of Alaska Anchorage Gavin Osborne University of Sakatchewan Mary Ann Pumphrey De Anza Junior College Ronald F. Taylor Wright State University Carolyn Schauble Colorado State University David Scuse University of Manitoba Ashraf Shirani San Jose State University Russ Tront Simon Fraser University Deborah Trytten University of Oklahoma Kent Vidrine George Washington University Bahram Zartoshty California State University at Northridge

The reviewers for this edition are:

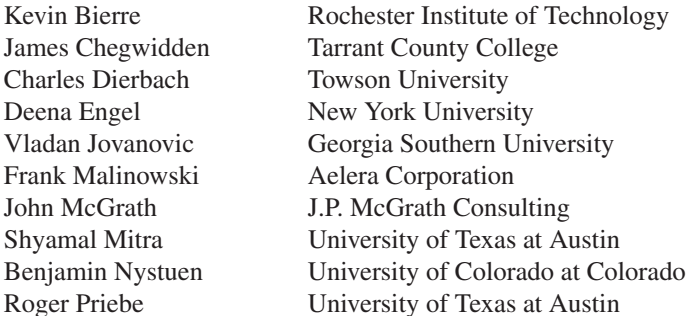

It is a great pleasure, honor, and privilege to work with Prentice Hall. I would like to thank Marcia Horton, Tracy Dunkelberger, Robin O'Brien, Christianna Lee, Jennifer Cappello, Vince O'Brien, Camille Trentacoste, Craig Little, Xiaohong Zhu, and their colleagues for organizing, producing, and promoting this project, and Robert Milch for copy editing.

As always, I am indebted to my wife, Samantha, for her love, support, and encouragement.

**Y. Daniel Liang** liang@armstrong.edu www.cs.armstrong.edu/liang/intro6e